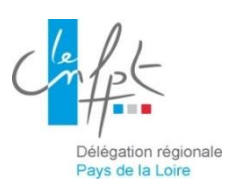

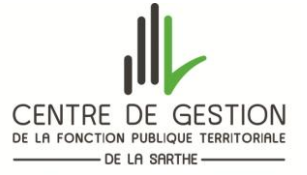

## **PROGRAMME DE FORMATION**

## **RECYCLAGE BS BE MANOEUVRE \***

**\*** *au vu des tâches effectuées par l'agent, le formateur se donnera la possibilité de valider ce titre en complément du BS*

## **La périodicité du recyclage est de 3 ans**

(Périodicité recommandée selon la norme NFC 18-510)

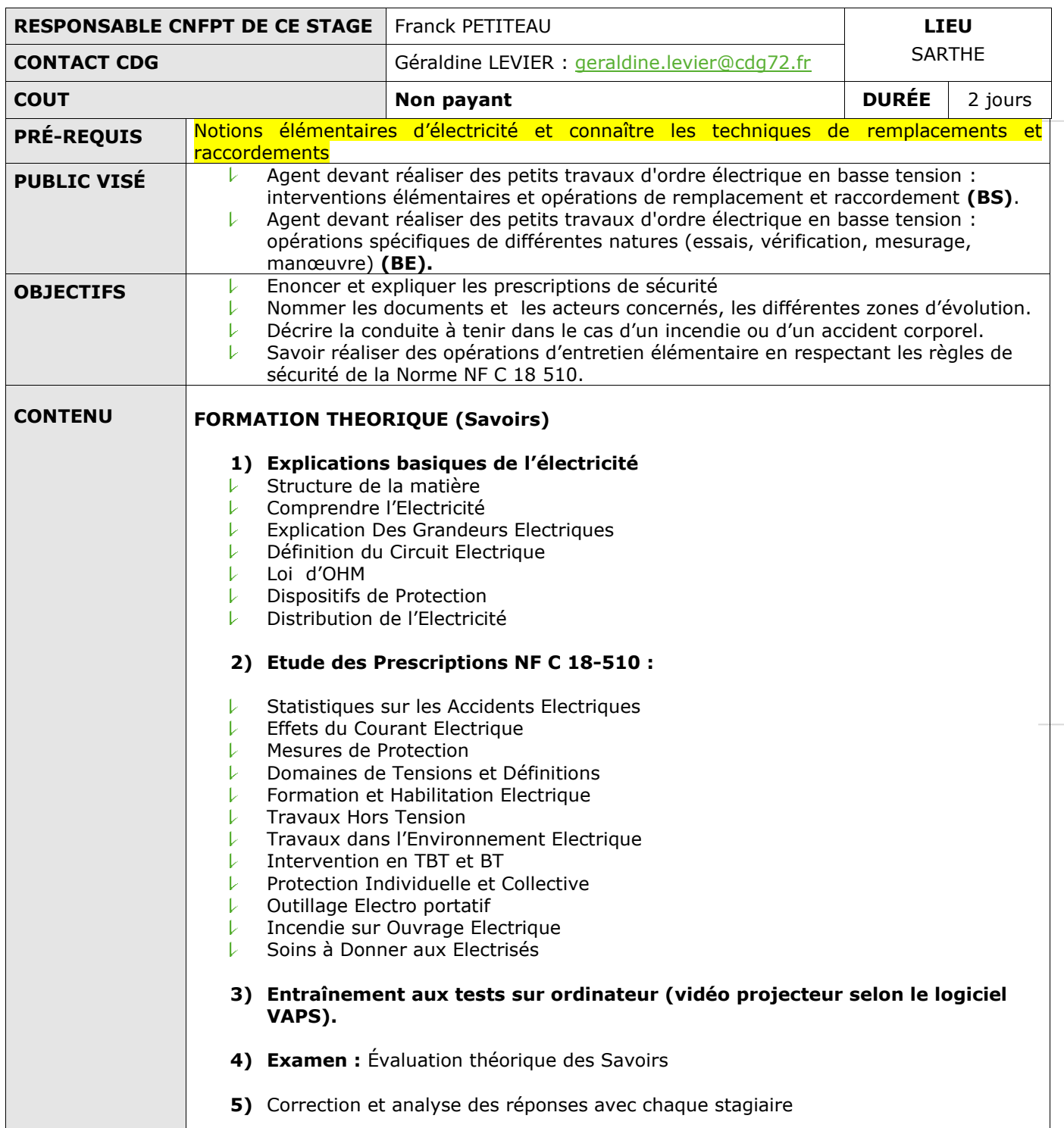

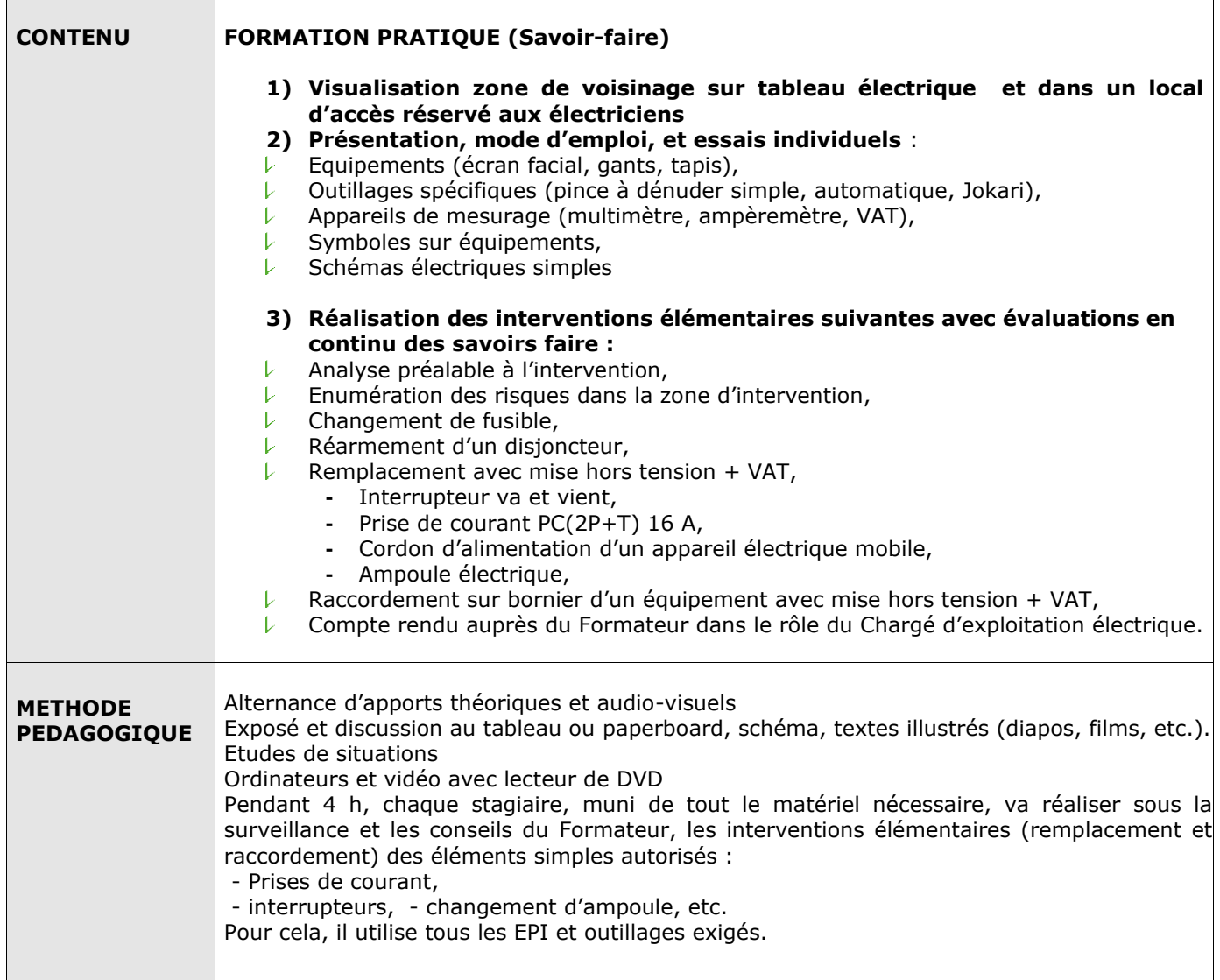